## Database Systems CSE 414

Lecture 9-10: Datalog (Ch 5.3–5.4)

#### Announcements

- HW2 is due today 11pm
- •WQ2 is due tomorrow 11pm
- •WQ3 is due Thursday 11pm
- HW4 is posted and due on Nov. 9, 11pm

# What is Datalog?

- Another query language for relational model
	- Simple and elegant
	- Initially designed for *recursive* queries
	- Some companies use Datalog for data analytics
		- e.g. LogicBlox
	- Increased interest due to recursive analytics
- We discuss only *recursion-free* or *nonrecursive* Datalog and add negation

# Datalog

- See book: 5.3 5.4
- See also: <u>Query Language primer</u>
	- –article by Dan Suciu
	- covers relational calculus as well

## Why Do We Learn Datalog?

- • Datalog can be translated to SQL
	- Helps to express complex queries…

```
USE AdventureWorks2008R2;
GO.
WITH DirectReports (ManagerID, EmployeeID, Title, DeptID, Level)
AS
\epsilon-- Anchor member definition
    SELECT e.ManagerID, e.EmployeeID, e.Title, edh.DepartmentID,
                                                                          DirectReports(eid, 0) :-
        0 AS Level
    FROM dbo.MyEmployees AS e
                                                                                       Employee(eid),
    INNER JOIN HumanResources.EmployeeDepartmentHistory AS edh
                                                                                       not Manages(_, eid)
        ON e.EmployeeID = edh.BusinessEntityID AND edh.EndDate IS NULL
                                                                          DirectReports(eid, level+1) :-
    WHERE ManagerID IS NULL
    UNTON ALL
                                                                                       DirectReports(mid, level),
-- Recursive member definition
                                                                                       Manages(mid, eid)SELECT e.ManagerID, e.EmployeeID, e.Title, edh.DepartmentID,
        Level + 1FROM dbo.MyEmployees AS e
    INNER JOIN HumanResources.EmployeeDepartmentHistory AS edh
        ON e.EmployeeID = edh.BusinessEntityID AND edh.EndDate IS NULL
    INNER JOIN DirectReports AS d
        ON e.ManagerID = d.EmployeeID
\lambda-- Statement that executes the CTE
SELECT ManagerID, EmployeeID, Title, DeptID, Level
FROM DirectReports
INNER JOIN HumanResources.Department AS dp
    ON DirectReports.DeptID = dp.DepartmentID
WHERE dp. GroupName = N' Sales and Marketing' OR Level = 0;
GO
```
SQL Query vs. Datalog (which one would you rather write?)

# Why Do We Learn Datalog?

- Datalog can be translated to SQL
	- Helps to express complex queries
- Increase in Datalog interest due to recursive analytics
- A query language that is closest to mathematical logic
	- Good language to reason about query properties
	- Can show that:
	- 1. Non-recursive Datalog & RA have **equivalent power**
	- 2. Recursive Datalog is strictly more powerful than RA
	- 3. Extended RA & SQL92 is strictly more powerful than Datalog

# Some History

Early database history:

- •60s: network data models
- •70s: relational DBMSs
- •80s: OO-DBMSs

Ullman (1988) predicts KBMSs will replace DBMSs as they replaced what came before

- $\bullet$ KBMS: knowledge-base
- •combines data & logic (inferences)

Actually… relational DBMSs still dominate٧D **ASE** 

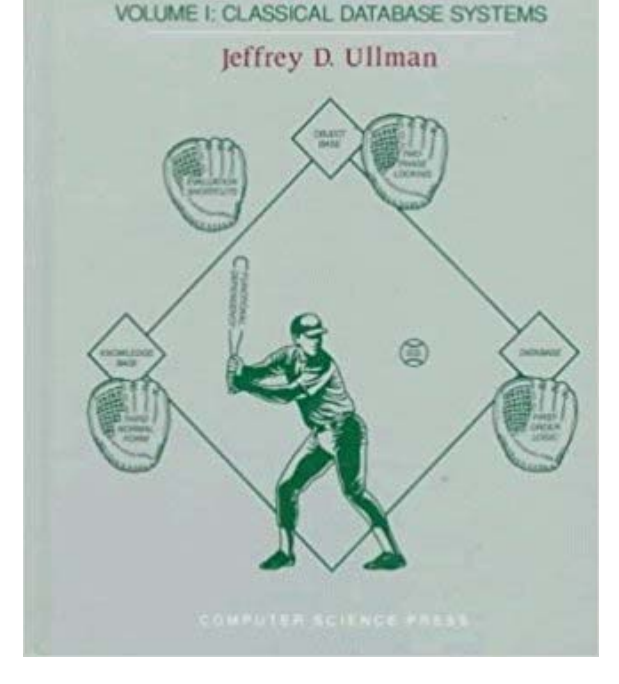

**SYSTEMS** 

# Datalog

We won't run Datalog in 414. Try out on you own:

- $\bullet$ Download DLV (http://www.dlvsystem.com/dlv/)
- Run DLV on this file
- Can also try IRIS

parent(william, john). parent(john, james). parent(james, bill). parent(sue, bill). parent(james, carol). parent(sue, carol). male(john). male(james). female(sue). male(bill). female(carol). grandparent $(X, Y)$  :- parent $(X, Z)$ , parent $(Z, Y)$ . father(X, Y) :- parent(X, Y), male(X). mother $(X, Y)$  :- parent $(X, Y)$ , female $(X)$ . brother(X, Y) :- parent(P, X), parent(P, Y), male(X),  $X = Y$ . sister(X, Y) :- parent(P, X), parent(P, Y), female(X), X != Y.

# Datalog: Facts and Rules

 $Facts = tuples in the database$  Rules = queries

Actor(344759, 'Douglas', 'Fowley'). Casts(344759, 29851). Casts(355713, 29000). Movie(7909, 'A Night in Armour', 1910). Movie(29000, 'Arizona', 1940). Movie(29445, 'Ave Maria', 1940).

Q1(y) :- Movie(x, y, 1940).

Find Movies made in 1940

# Datalog: Facts and Rules

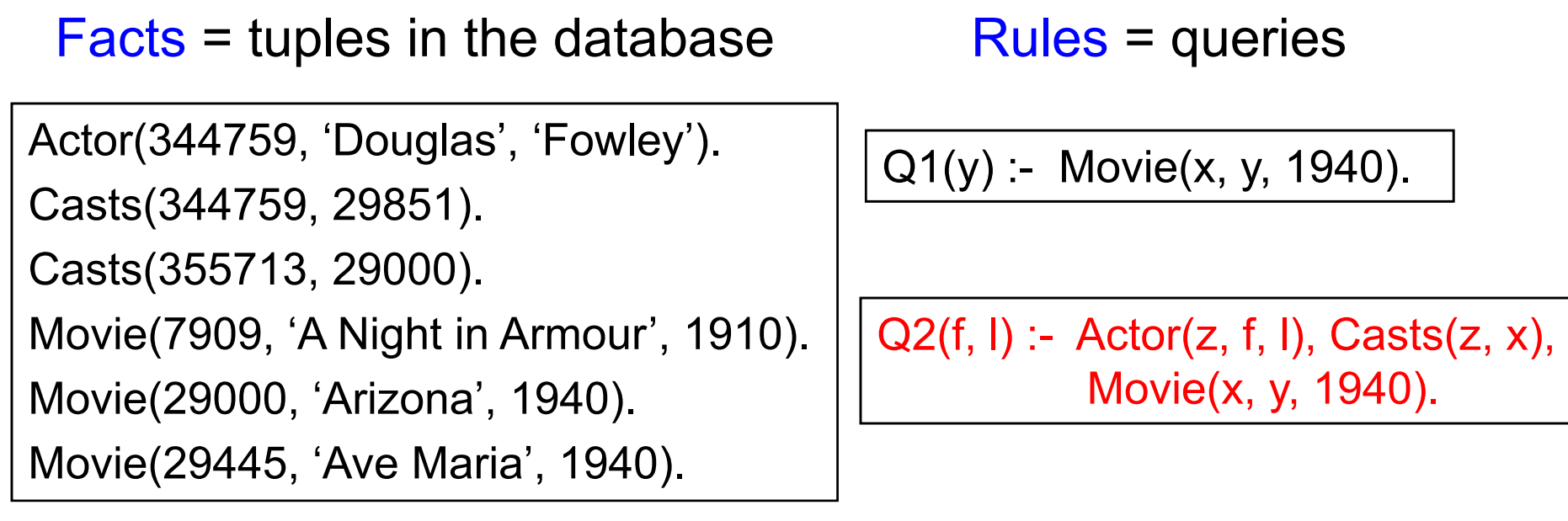

#### Find Actors who acted in Movies made in 1940

# Datalog: Facts and Rules

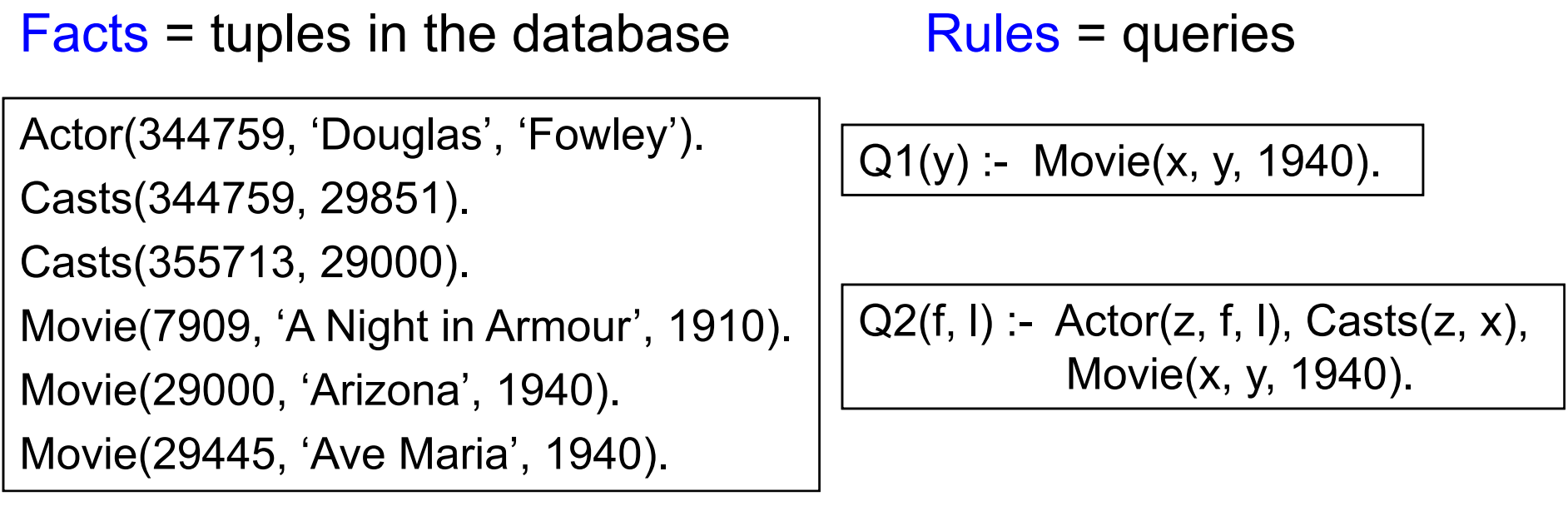

Q3(f, l) :- Actor(z, f, l), Casts(z, x1), Movie(x1, y1, 1910), Casts(z, x2), Movie(x2, y2, 1940)

Find Actors who acted in a Movie in 1940 and in one in 1910

## Datalog: Facts and Rules

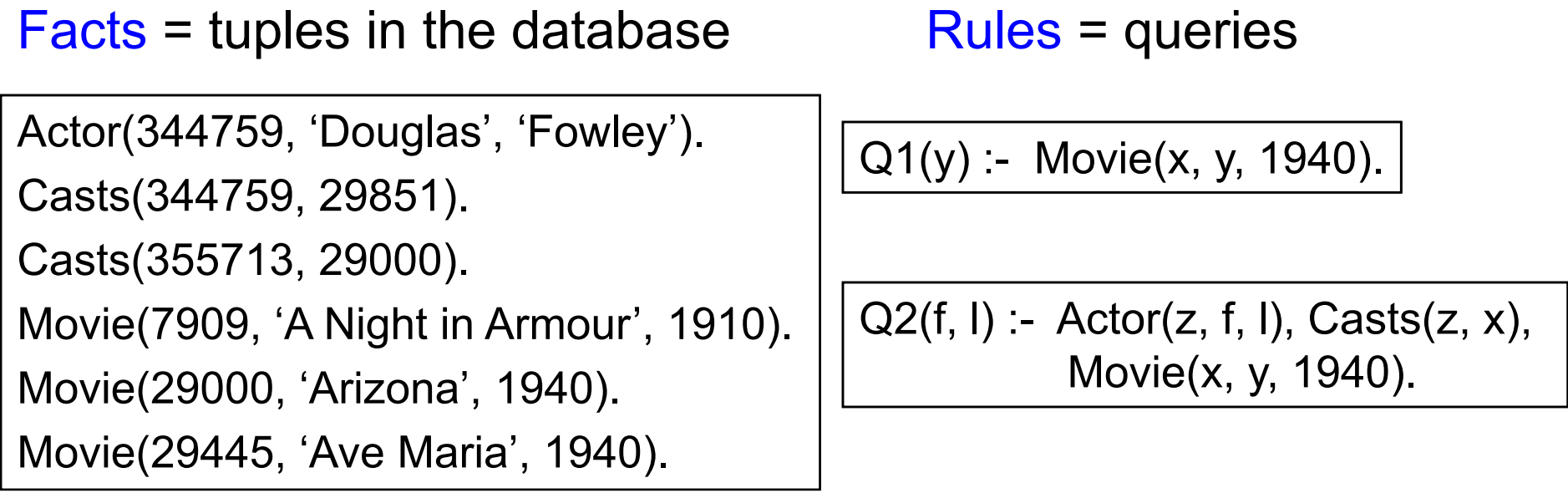

Q3(f, l) :- Actor(z, f, l), Casts(z, x1), Movie(x1, y1, 1910), Casts(z, x2), Movie(x2, y2, 1940)

Extensional Database Predicates = EDB = Actor, Casts, Movie Intensional Database Predicates = IDB = Q1, Q2, Q3

## Datalog: Terminology

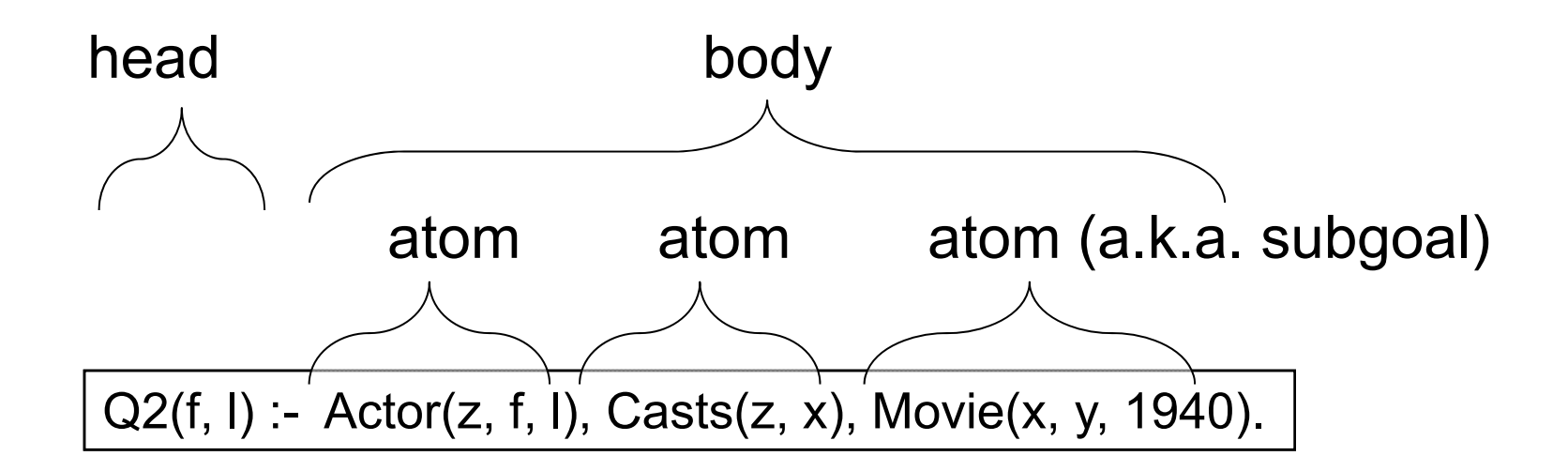

 $f<sub>l</sub>$  = head variables  $x, y, z =$  existential variables

# More Datalog Terminology

 $Q(args)$  :-  $R1(args)$ ,  $R2(args)$ ,  $\ldots$  Book writes:  $Q(args)$ :- R1(args) AND R2(args) AND ....

- $\ R_i(\text{args}_i)$  is called an atom, or a relational predicate
- $R_i$ (args<sub>i</sub>) evaluates to true when relation  $R_i$  contains the tuple described by args<sub>i</sub>.

Example: Actor(344759, 'Douglas', 'Fowley') is true

- $\bullet$  In addition to relational predicates, we can also have arithmetic predicates
	- Example: z=1940.

## Semantics

 $\bullet$ Meaning of a Datalog rule = a logical statement !

 $Q1(y)$  :- Movie(x, y, z), z=1940.

- $\bullet$  Means:
	- $-$  ∀x. ∀y. ∀z. [(Movie(x, y, z) and z=1940)  $\Rightarrow$  Q1(y)]
	- and Q1 is the smallest relation that has this property
- Note: logically equivalent to:
	- $-$  ∀ y. [(∃x. ∃z. Movie(x, y, z) and z=1940)  $\Rightarrow$  Q1(y)]
	- That's why vars not in head are called "existential variables".

## Datalog program

A Datalog program is a collection of one or more rules Each **rule** expresses the idea that, from certain combinations of tuples in certain relations, we may **infer** that some other tuple must be in some other relation or in the query answer

Example: Find all actors with Bacon number  $\leq 2$ 

```
B0(x) :- Actor(x, 'Kevin', 'Bacon')
B1(x) :- Actor(x, f, l), Casts(x, z), Casts(y, z), B0(y)
B2(x) :- Actor(x, f, l), Casts(x, z), Casts(y, z), B1(y)
Q4(x) - B0(x)Q4(x) - B1(x)Q4(x) - B2(x)
```
Note: Q4 means the *union* of B0, B1, & B2

#### Recursive Datalog

• In Datalog, rules can be recursive

Path $(x, y)$  :- Edge $(x, y)$ .

Path $(x, y)$  :- Path $(x, z)$ , Edge  $(z, y)$ .

•We'll focus on non-recursive Datalog

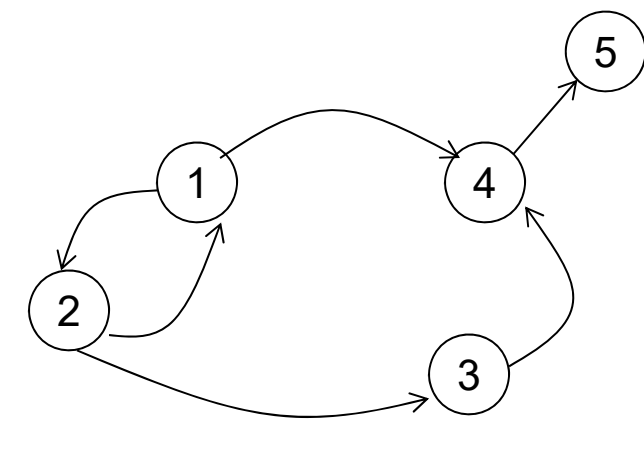

Edge encodes a graph Path finds all paths

# Datalog with negation

Find all actors who do not have a Bacon number < 2

B0(x) :- Actor(x, 'Kevin', 'Bacon')  $B1(x)$  :- Actor(x, f, l), Casts(x, z), Casts(y, z), B0(y)  $Q6(x)$  :- Actor(x, f, l), not  $B1(x)$ , not  $B0(x)$ 

## Safe Datalog Rules

Here are *unsafe* Datalog rules. What's "unsafe" about them ?

U1(x, y) :- Movie(x, z, 1994), y>1910

 $U2(x)$  :- Movie(x, z, 1994), not Casts(u, x)

A Datalog rule is *safe* if every variable appears in some positive relational atom

## Datalog vs. Relational Algebra

- Every expression in standard relational algebra can be expressed as a Datalog query
- But operations in the extended relational algebra (grouping, aggregation, and sorting) have no corresponding features in the version of Datalog that we discussed today
- Similarly, Datalog can express recursion, which relational algebra cannot

#### Datalog vs. Relational Algebra

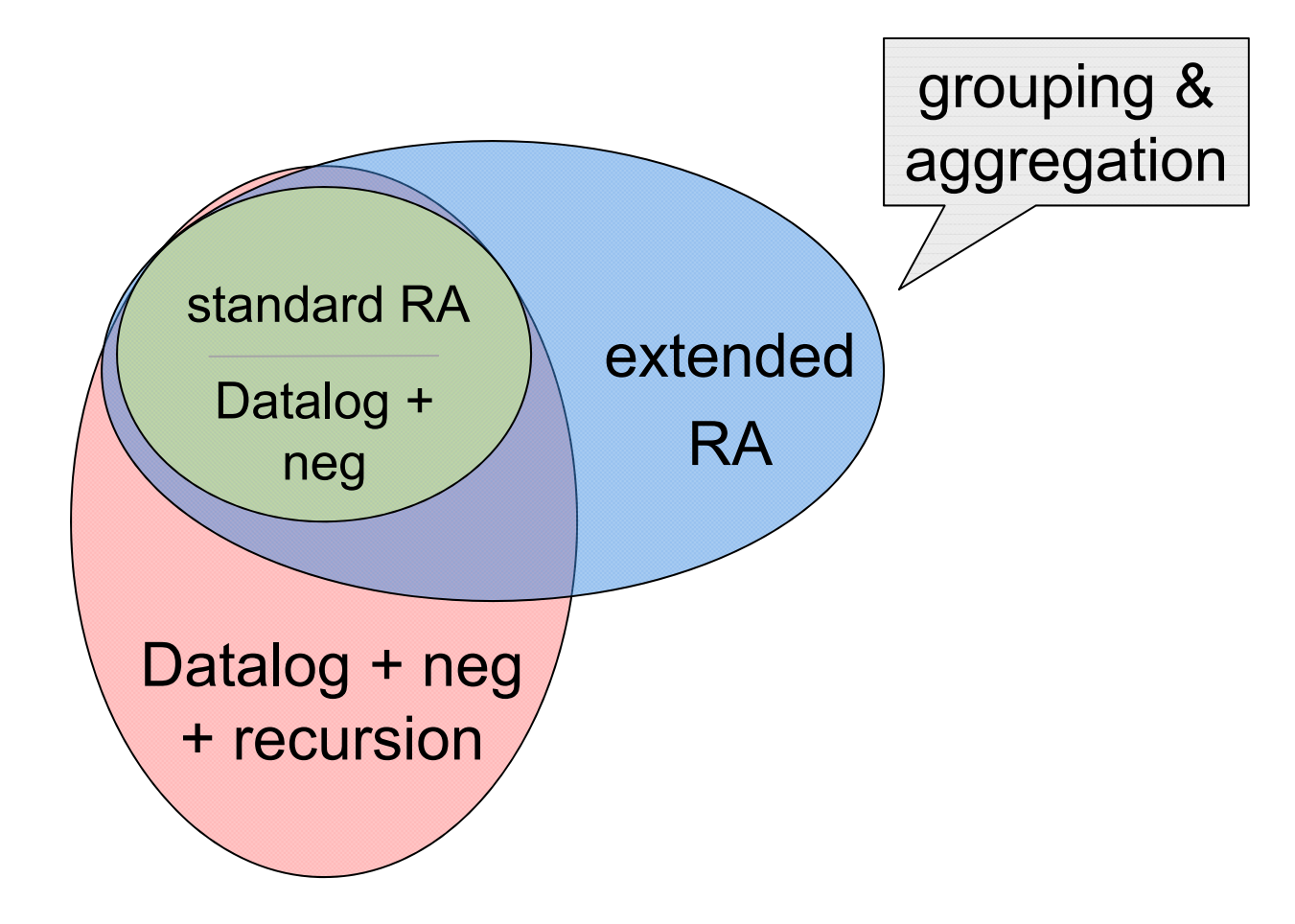

Schema for our examples:

R(A, B, C) S(D, E, F)  $T(G, H)$ 

Union  $R(A, B, C) \cup S(D, E, F)$ 

 $U(x, y, z) - R(x, y, z)$  $U(x, y, z) - S(x, y, z)$ 

Intersection  $R(A, B, C) \cap S(D, E, F)$ 

 $I(x, y, z)$  :- R(x, y, z), S(x, y, z)

 $\sf{Selection:} \; \sigma_{\sf{x>100}}$  and y='some string'  $(\sf{R})$  $L(x, y, z)$  :- R(x, y, z),  $x > 100$ , y='some string'

Selection: x>100 **or** y='some string'  $L(x, y, z) - R(x, y, z), x > 100$  $L(x, y, z)$  :-  $R(x, y, z)$ , y='some string'

Equi-join:  $\mathsf{R} \Join_{\mathsf{R}.\mathsf{A}=\mathsf{S}.\mathsf{D}}$  and  $\mathsf{R}.\mathsf{B}=\mathsf{S}.\mathsf{E}\ \mathsf{S}$ 

 $J(x, y, z, u, v, w)$  :-  $R(x, y, z)$ ,  $S(u, v, w)$ ,  $x=u, y=v$ 

 $J(x, y, z, w)$  :- R(x, y, z), S(x, y, w)

Projection  $\pi_{\mathsf{x}}(\mathsf{R})$ 

 $P(x) - R(x, y, z)$ 

To express set difference  $R - S$ , we add negation

 $D(x, y, z)$  :-  $R(x, y, z)$ , not  $S(x, y, z)$ 

## **Examples**

R(A, B, C) S(D, E, F)  $T(G, H)$ 

Translate:  $\Pi_\mathrm{A}(\sigma_{\mathsf{B}^\mathsf{=}3}~\mathsf{(R)}$  )  $B(a, b, c)$  :- R(a, b, c), b=3  $A(a) - B(a, b, c)$ 

## **Examples**

R(A, B, C) S(D, E, F)  $T(G, H)$ 

Translate:  $\Pi_\mathrm{A}(\sigma_{\mathsf{B}^\mathsf{=}3}~\mathsf{(R)}$  )  $A(a) - R(a, 3, ...)$ 

Underscore used to denote an "anonymous variable",

a variable that appears only once.

### **Examples**

R(A, B, C) S(D, E, F)  $T(G, H)$ 

Translate:  $\Pi_\mathrm{A}(\sigma_\mathsf{B=3}$  (R)  $\bowtie_\mathsf{R.A=S.D}$   $\sigma_\mathsf{E=5}$  (S) ) A(a) :- R(a, 3, \_), S(a, 5, \_)

Friend(name1, name2) Enemy(name1, name2)

## More Examples

#### Find Joe's friends, and friends of Joe's friends.

 $A(x)$  :- Friend('Joe', x) A(x) :- Friend('Joe', z), Friend(z, x)

Friend(name1, name2) Enemy(name1, name2)

## More Examples

Find all of Joe's friends who do not have any friends except for Joe:

- NonAns(x): all people (of Joe's friends) who have some friends who are not Joe

> JoeFriends(x) :- Friend('Joe', x) NonAns $(x)$  :- Friend $(y, x)$ ,  $y$  != 'Joe' A(x) :- JoeFriends(x), not NonAns(x)

Friend(name1, name2) Enemy(name1, name2)

## More Examples

Find all people such that all their enemies' enemies are their friends

-NonAns(x): all people such that some of their enemies' enemies are not their friends

> NonAns $(x)$  :- Enemy $(x, y)$ , Enemy $(y, z)$ , not Friend $(x, z)$ A(x) :- Everyone(x), not NonAns(x)

Everyone $(x)$  :- Friend $(x, y)$ Everyone $(x)$  :- Friend $(y, x)$ Everyone(x) :- Enemy(x, y) Everyone(x) :- Enemy(y, x)

```
Friend(name1, name2) 
Enemy(name1, name2)
```
# More Examples

Find all people x who have only friends all of whose enemies are x's enemies.

-NonAns(x): all people x who have some friends some of whose enemies are not x's enemies

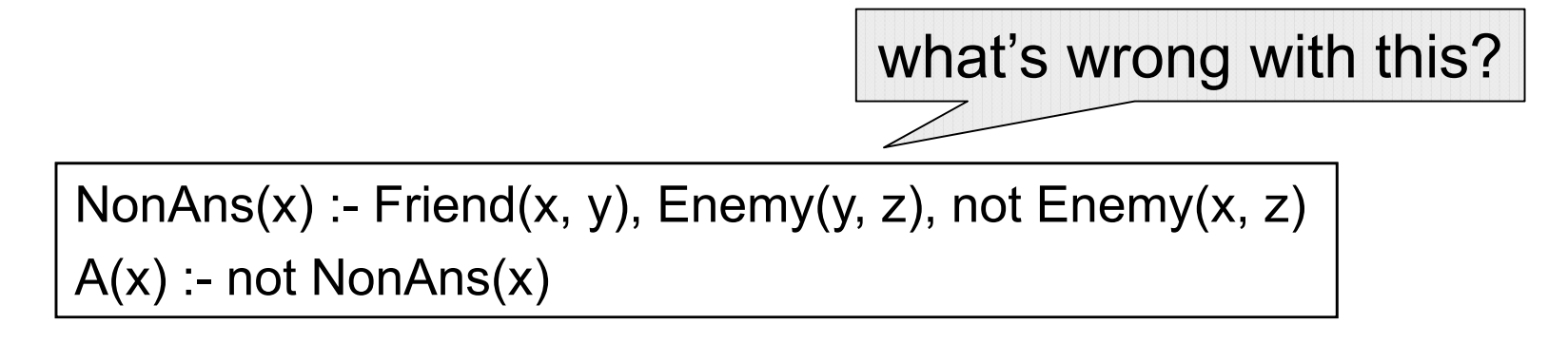

NonAns(x) :- Friend(x, y), Enemy(y, z), not Enemy(x, z) A(x) :- Everyone(x), not NonAns(x)

# Datalog Summary

- facts (extensional relations) and rules (intensional relations)
	- rules can use relations, arithmetic, union, intersect, …
- As with SQL, existential quantifiers are easier –use negation to handle universal
- Everything expressible in RA is expressible in non-recursive Datalog and vice versa
	- recursive Datalog can express more than (extended) RA
	- extended RA can express more than recursive Datalog